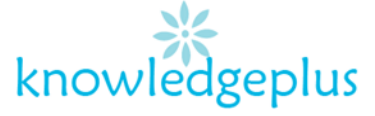

# **Answers**

**1. Briefly describe one application for each of the devices listed below.**

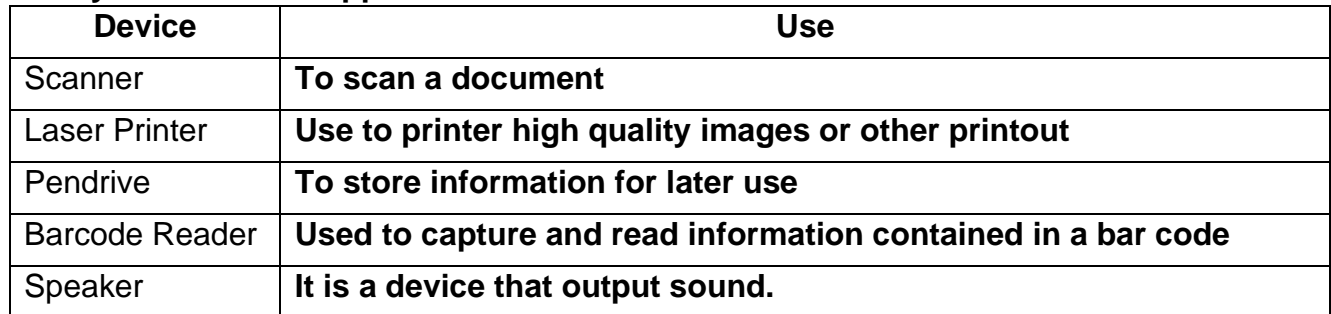

#### **2. Complete the following sentences using the output devices listed below.**

Graph Plotter Laser Printer Dot Matrix Printer

- i. Garage using multi-part stationary with carbon copies would need a **Dot Matrix Printer**
- **ii.** An architect's office producing house plan using A0 size paper would use a **graph plotter**

**iii.** A student printing out coursework needing high quality printout would use a **Laser Printer**

#### **3. A list of 5 items is provided below.**

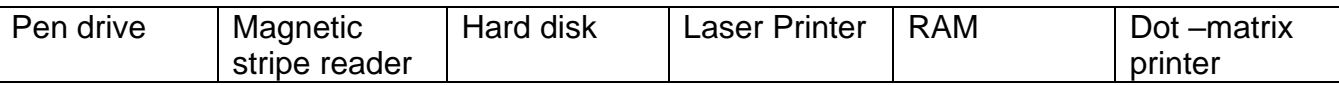

- a) Which storage device is usually used to store the operating system and other programs? **Hard Disk**
- **b)** Identify the device which is used to make payment in supermarkets. **Magnetic stripe reader**
- c) Identify the internal memory. **RAM**
- d) Which storage device will you use to save your assignment which was done at school and bring it home?**Pendrive**
- e) Identify two output devices not mentioned in the list above. **Printer & Monitor**

### **4. A high school teacher usually communicates with his students using e-mails.**

- a) E-mail stands for Electronic mail. It is the sending and receiving of messages via the internet.
- **b) 2 disadvantages of email and 2 advantages of email.**

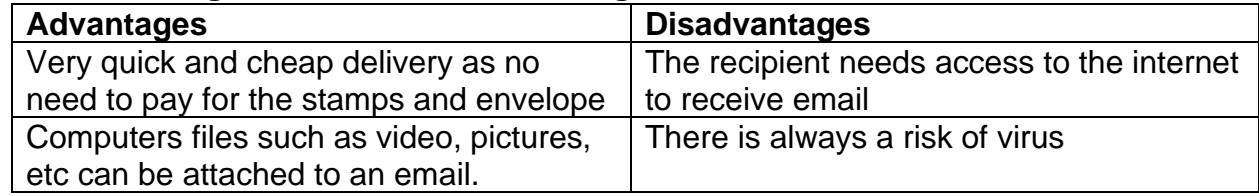

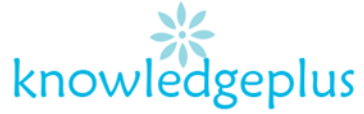

- **c) Another method that the teacher can use to communicate with his students can be:**
	- By using an application
	- Social media
	- In person

## **5. Describe the following features:**

- a) **Paragraph Spacing**: Paragraph spacing is the amount of white space between two paragraphs.
- b) **Shape**: Shapes are good for helping you illustrate the points you want to make to your readers by drawing it in your documents.
- c) **Text box:** A text box is an object that you can add to your Word document to emphasize or set off your text.
- d) **WordArt**: WordArt is a program that allows you to treat text as a graphic
- e) **Text Wrapping**: Text wrap causes all of the text to wrap around the image so that the image does not interfere with line spacing.
- f) **Image Cropping**: Cropping is the removal of unwanted outer areas from an illustrated image.